# WinMeasure With Serial Key Free PC/Windows

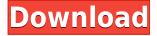

### WinMeasure Crack + Keygen For (LifeTime) Free Download [32|64bit] 2022

WinMeasure 2022 Crack is an application used for graphics measuring that was developed to use the minimal screen space. WinMeasure Download With Full Crack specifies the number of pixels between two points on the computer screen, horizontally, vertically, and diagonally. Select starting and ending measurement points using the cursor and space bar. Simple to use and a "must" for anyone dealing with graphics and/or web page design. Do not disturb me! 2. EasyPan - a feature-rich photo editing and viewer Overview EasyPan is a feature-rich photo editing and viewer which can offer more than what other editing and viewer software can. To better let you see and understand your images, you can zoom in and out and to view a panoramic image, you can scroll the panorama up and down. 3. EasyPaint - a feature-rich paint program Overview EasyPaint is a feature-rich paint program. It supports more than 90 different paint operations, each of which can be freely modified. In addition to the 90 paint operations, it can save images to JPEG, GIF, PNG, BMP and TIFF. You can also create your own paint operations, for example, a paint operation which uses a color as the color palette. 4. Easy2Clock - a feature-rich time and date information display program Overview Easy2Clock is a feature-rich time and date information display program. You can freely change the date format and time format, for example, add your own month name, use the current date and time or display the local time and date. 5. Easy2Calendar - a feature-rich calendar program Overview Easy2Calendar is a feature-rich calendar program. You can freely set the date format, time format, date range, and calendar window size. It also supports the Moon Rising, Moon Rising Of The Days, and other functions. 6. Easy2Colour - a feature-rich color selection program Overview Easy2Colour is a feature-rich color selection program. You can freely change the color format and font color, and view and edit multiple colors. 7. Easy2Globe - a feature-rich globe program

## WinMeasure Crack + Full Product Key

Saves time and space when you need to measure a website for graphic placement. Click on the start and end measurement points to create the custom rectangle that you want. Specify the height and

width for the rectangle. The GUI will allow you to place the rectangle wherever you want on your screen. Measurements are recorded as you place the rectangle. You can also simply click anywhere on the screen to start your measurement. Measurements are saved as a graphic which you can use in your design tool. Manage the properties of the graphic once it's been created. Saves a copy of your measurement graphic as a.jpg file. Save the file on your desktop and use it in your design tool. Include as an image in your design tool such as: All measurements are stored in the same file so you can move it around on your computer or import it into a program. It's very simple to use and should save you a lot of time! To use, simply create a starting and ending point on the screen, make sure the "Show Measure Measurement" box is ticked, then create your measurement rectangle. View the generated graphic by clicking on the name of the file. You can also export the file as a.jpg or.tif format. Full Version Description: The full version of WinMeasure allows you to specify the width and height for your measurements. You can also create multiple measurements and add them to a single graphic. You can also export your measurements as a.jpg or.tif format. Please review the full feature list for more information. Feel free to download this application for your personal use. These measurements can be used in your design applications such as: Measurements are stored in the same file so you can move it around on your computer or import it into a program. It's very simple to use and should save you a lot of time! To use, simply create a starting and ending point on the screen, make sure the "Show Measure Measurement" box is ticked, then create your measurement rectangle. View the generated graphic by clicking on the name of the file. You can also export the file as a.jpg or.tif format. Full 2edc1e01e8

#### WinMeasure Crack+

WinMeasure is an application used for graphics measuring that was developed to use the minimal screen space. WinMeasure specifies the number of pixels between two points on the computer screen, horizontally, vertically, and diagonally. Select starting and ending measurement points using the cursor and space bar. Simple to use and a "must" for anyone dealing with graphics and/or web page design. In his first season, Djokovic would defeat Roger Federer in five sets. While the 16th seed went in looking to avenge his Wimbledon thrashing, the three-time champion Federer became the first man to win the Royal Box since... In a major blow to Arizona State guarterback Brandon Dawkins, NCAA investigators informed the Sun Devil he will not be allowed to attend the 2007 national championship game. Dawkins, the Sun Devil's leading rusher last year with 1,297 yards,... This topic is about the race in the 2007 NASCAR season. 1. Who won the 2007 NASCAR Sprint Cup Series championship? 2. In the 2007 NASCAR Camping World 300 at Homestead-Miami Speedway, who did any of the following finish in first place? a) Matt Kenseth... The Lost State of San Jose In the early 1900s, Oakland and San Francisco families were fleeing from the overcrowded and polluted city of San Francisco to escape the smog. Land was cheap in the suburbs, which were still raw and undeveloped, and... Los Angeles Raiders - C. Coombs Tennessee Titans - Rob Bironas Miami Dolphins - Matt Bryant Washington Redskins - Matt Stover Green Bay Packers - Brett Favre New York Giants - Phil Simms New Orleans Saints - Morten Andersen San... As a child in St. Louis, Mo., Ed Whitlock would watch his father Harry work at a local fish market, his mother Mrs. Whitlock in the bedroom next door and his brother Gordon in the next room, all of them sharing a bathroom. Thirteen... Tom Brady will be without his star tight end Rob Gronkowski for Sunday's Super Bowl. Gronkowski suffered a chest injury during the AFC Championship Game against the Colts and is doubtful for the game. "I've always played with a level of... The 2007 season is the 17th edition of the National Football League's premier point-scoring... The Football Observer has published a selection of best-of-its-

https://new.c.mi.com/my/post/637255/Ram Lakhan Hindi Movie Full Download Utorrent Movi

https://joyme.io/vioquaetauku

https://jemi.so/download-top-laser-shot-lbp1120-driver

https://techplanet.today/post/pdplayer-x64-better-crack

https://tealfeed.com/counter-strike-source-25-crack-indir-0e6gd

https://tealfeed.com/cheat-tempa-rf-online-menggunakan-wpe-koz3j

https://joyme.io/liesiquaere

https://joyme.io/gransitempdzu

https://jemi.so/sony-sound-forge-pro-11-0-build-234-multilingual-patch-reg-khg-team946

https://tealfeed.com/planet-zoo-free-download-full-unlocked-oo3zi

#### What's New In?

WinMeasure is an application used for graphics measuring that was developed to use the minimal

screen space. WinMeasure specifies the number of pixels between two points on the computer screen, horizontally, vertically, and diagonally. Select starting and ending measurement points using the cursor and space bar. Simple to use and a "must" for anyone dealing with graphics and/or web page design. 64 bit.NET uses a 64 bit address space, and a.NET application's virtual address space uses the same address space. 64 bit.NET uses virtual address space to optimize memory management, and it adds to.NET the ability to span applications across multiple machines using cluster computing. 64 bit.NET also adds a 64 bit integer type and supports 64 bit addresses. The common language runtime (CLR) uses virtual address space to optimize memory management, and it adds to.NET the ability to span applications across multiple machines using cluster computing. The CLR also provides security services like access control and process isolation. The Windows Forms designer uses virtual address space to optimize memory management, and it adds to.NET the ability to span applications across multiple machines using cluster computing. To convert between computer screen pixel units and dot-per-inch (DPI) units, you must use a DPI-aware application. A DPI-aware application converts between pixel units and DPI units on the fly. To enable a DPI-aware application to work with a.NET application, you must use the Win32 API functions LoadImage and StretchDIBits. ## DPIs The Win32 DPI system provides a set of DPI-aware API functions, which are used to convert between pixel units and DPI units on the fly. The Win32 DPI system is discussed in detail in [DPIs and DPI Awareness](dpi-and-dpiawareness.md). The DPI-aware API functions for converting between pixel units and DPI units on the fly include the following: -[\*\*GetDpiForWindow\*\*](/previous-versions/windows/desktop/api/winuser/nf-winusergetdpiforwindow) - [\*\*SetDpiForWindow\*\*](/previous-versions/windows/desktop/api/winuser/nfwinuser-setdpiforwindow) - [\*\*SwitchToThisDpiMode\*\*](/previousversions/windows/desktop/api/winuser/nf-winuser-switchtothispditemode) -[\*\*GetDpiForMonitor\*\*](/previous-versions/windows/desktop/api/winuser/nf-winuser

### **System Requirements For WinMeasure:**

Minimum: OS: Windows Vista SP1, Windows 7, Windows 8, Windows 8.1 (64-bit operating systems) CPU: 2.0 GHz (Intel Core 2 Duo or equivalent) RAM: 1GB (2GB recommended) GPU: NVIDIA Geforce GTX 760, AMD Radeon HD 7970 HDD: 20GB Recommended: OS: Windows 8.1 (64-bit operating system) RAM:

https://earthoceanandairtravel.com/2022/12/12/smartffmpeg-crack/

https://duplicazionechiaveauto.it/jexamxml-3264bit-march-2022/

http://www.prokaivos.fi/wp-content/uploads/oleniab.pdf

https://ibipti.com/wp-content/uploads/2022/12/hedmari.pdf

https://www.dominionphone.com/subtitles-crack-lifetime-activation-code-win-mac-latest/

https://endlessflyt.com/mem-tweakit-crack-free-download-for-windows-march-2022/

http://shalamonduke.com/?p=174030

https://mainemadedirect.com/wp-content/uploads/2022/12/issagod.pdf

https://www.mandowarealestate.com/wp-content/uploads/2022/12/Foo-Playlist-Output-Crack-Final-2

<u>022.pdf</u>

https://randys.us/wp-content/uploads/2022/12/IBQueryEditor.pdf